## **IVX E-Class Administrator worksheets**

## **Function 1: System parameters**

**Important: Before** programming, make sure you initialize the system!

### **F13 — Administrator password**

**Range: 2–8 digits. Default: 456.** 

#### **F14 — Set time/date**

*F141: Set time and date*

*F142: Automatic time settings*

*Synchronize with Caller ID*  **Default: Enabled.** 

*Adjust for Daylight Savings Time*  **Default: Enabled.** 

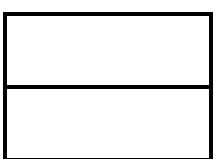

### **F17 — System speed-dial**

**(Use the worksheet on the following page.)** 

## **F17 — System speed dial**

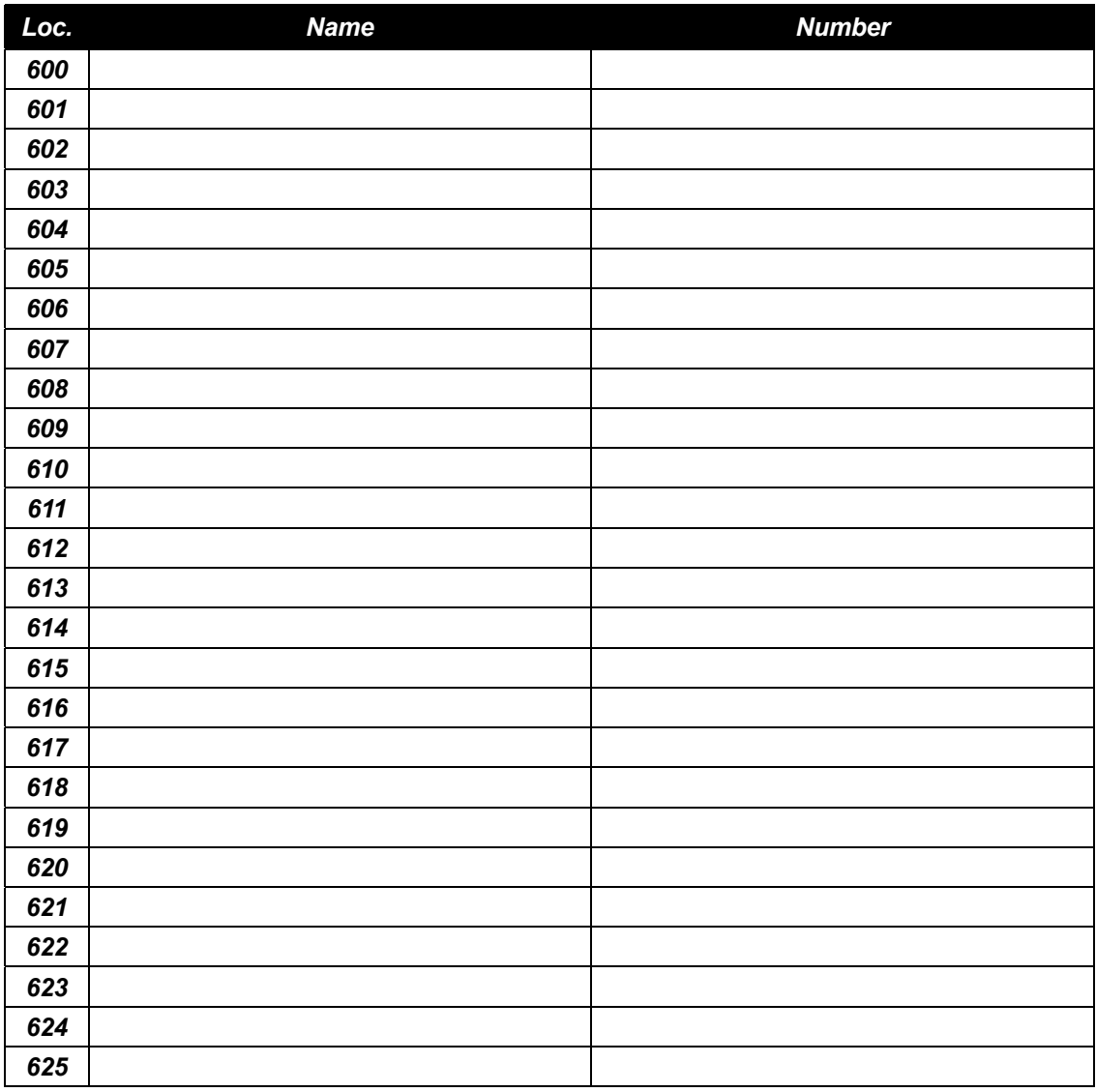

(Use a blank sheet for additional speed dial numbers 626–699.)

## **Function 3 : Extension programming**

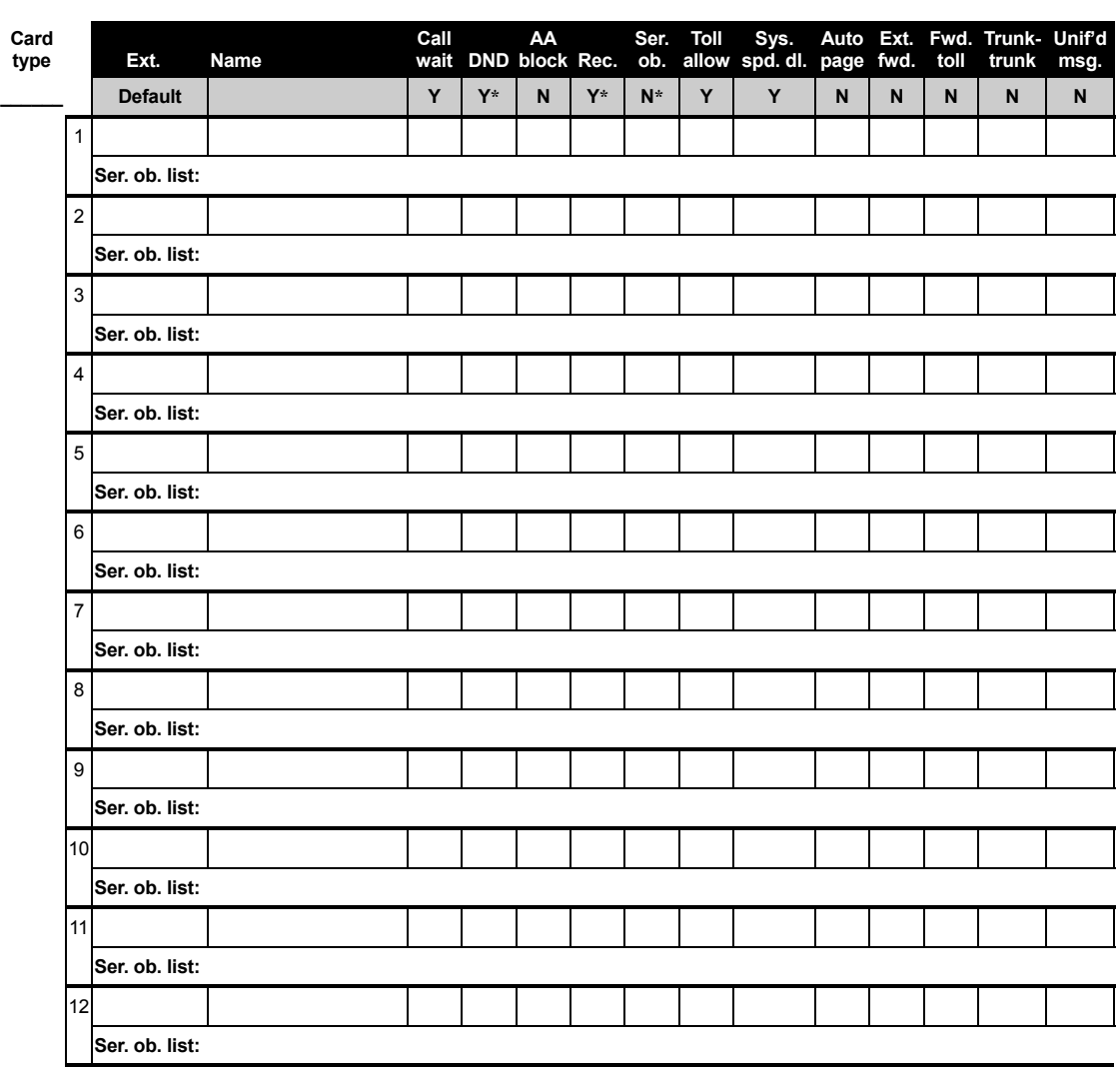

#### **F32 – Extension feature authorization**

**\*** Does not apply to analog extensions.

Make copies of this sheet for additional extensions.

# **Function 5: Voice mail programming**

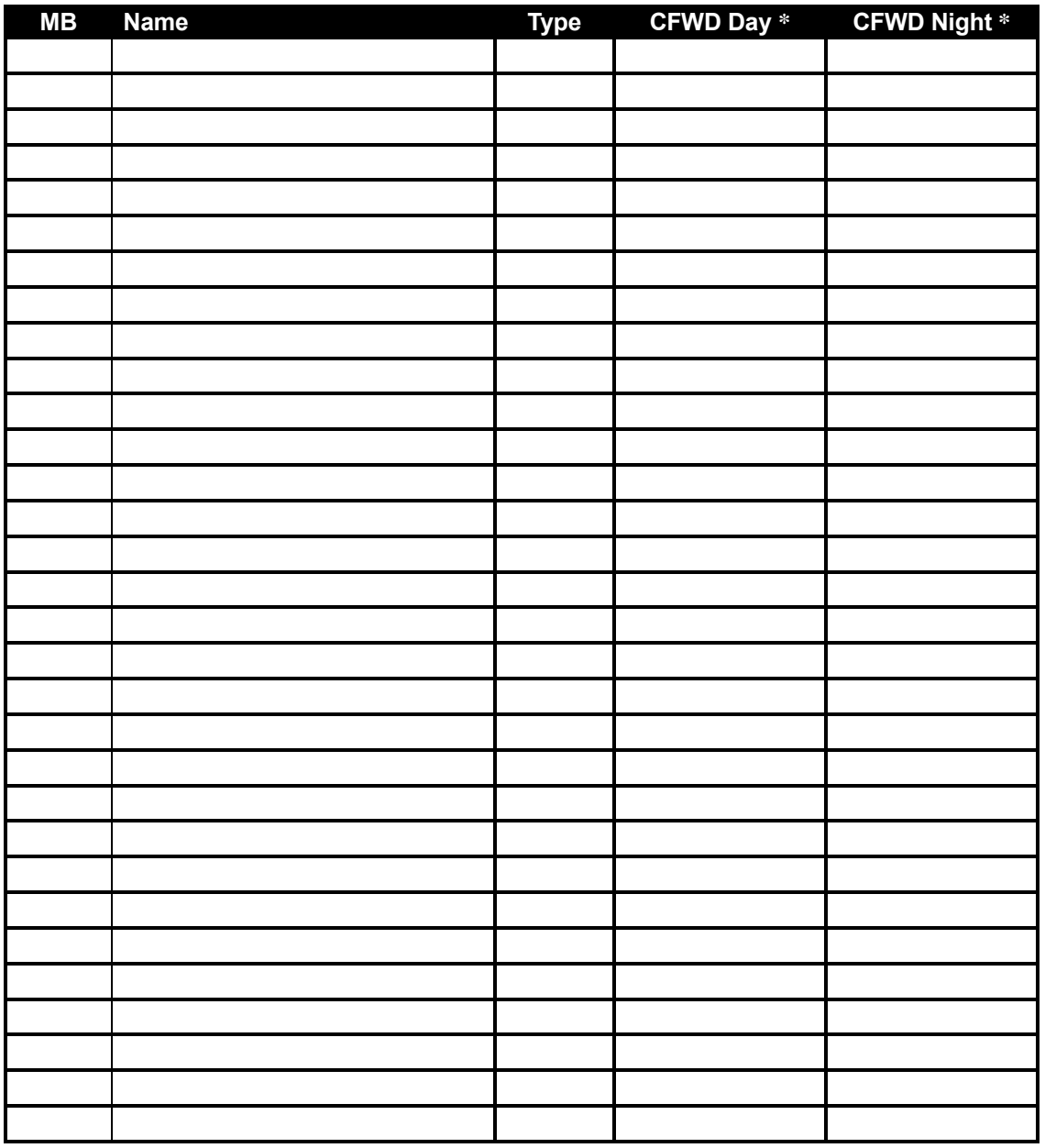

#### **F53 — Guest / info mailboxes**

*Make copies of this sheet for additional mailboxes.*

\* CFWD Day and CFWD Night do not apply to guest mailboxes.

## **F54 — Group mailboxes**

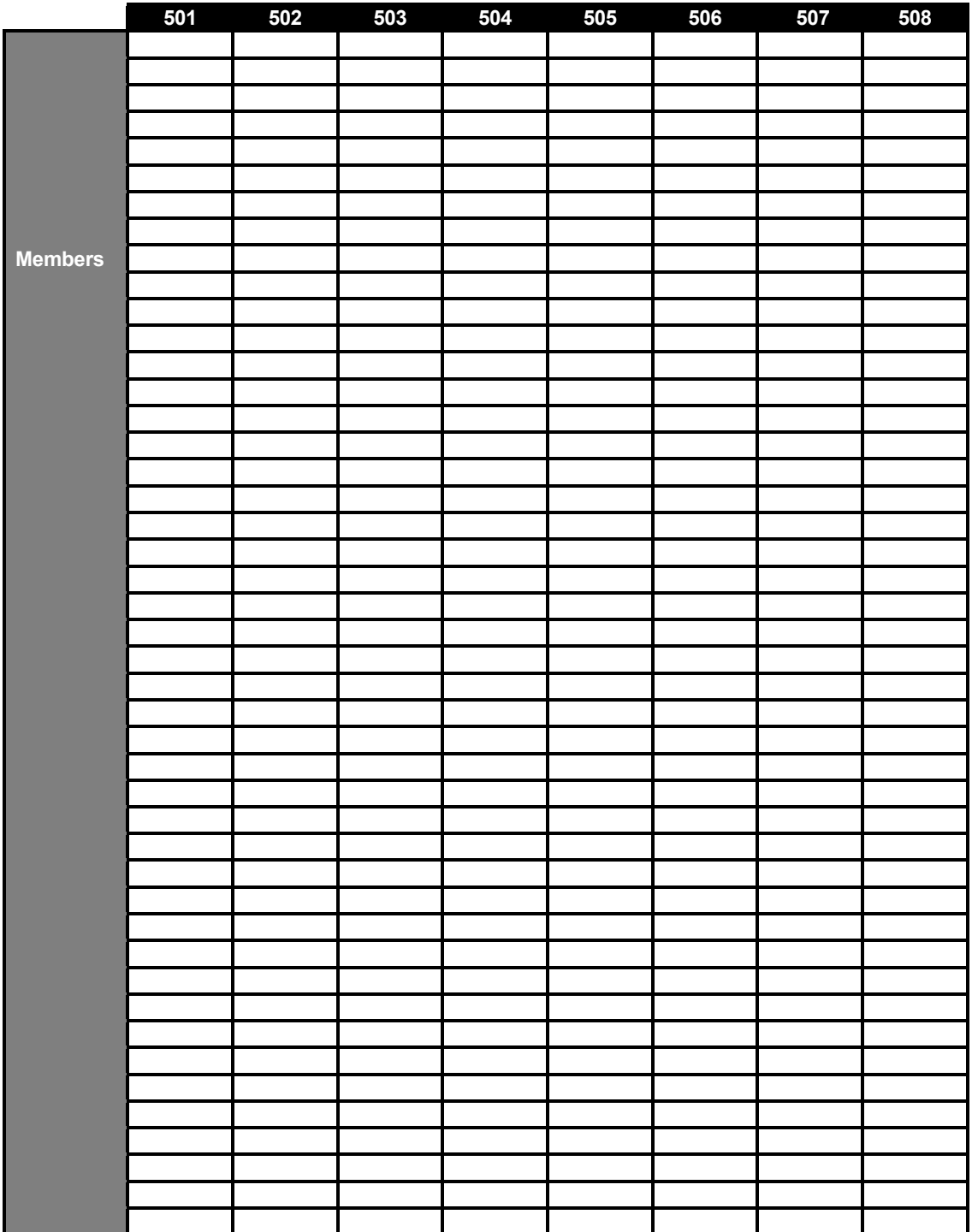

#### **F54 — Group mailboxes** *(continued)*

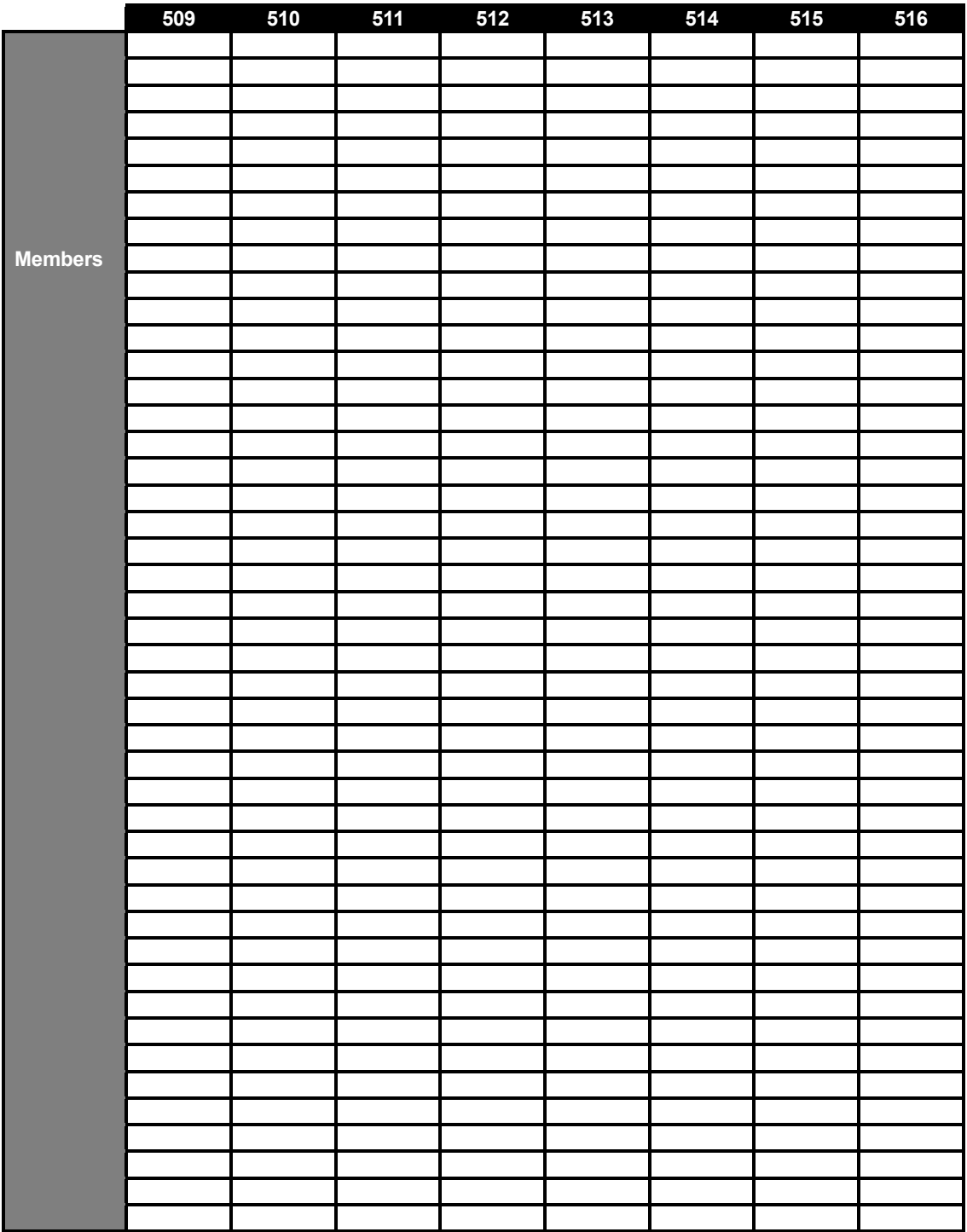

#### **F55 — Message notification**

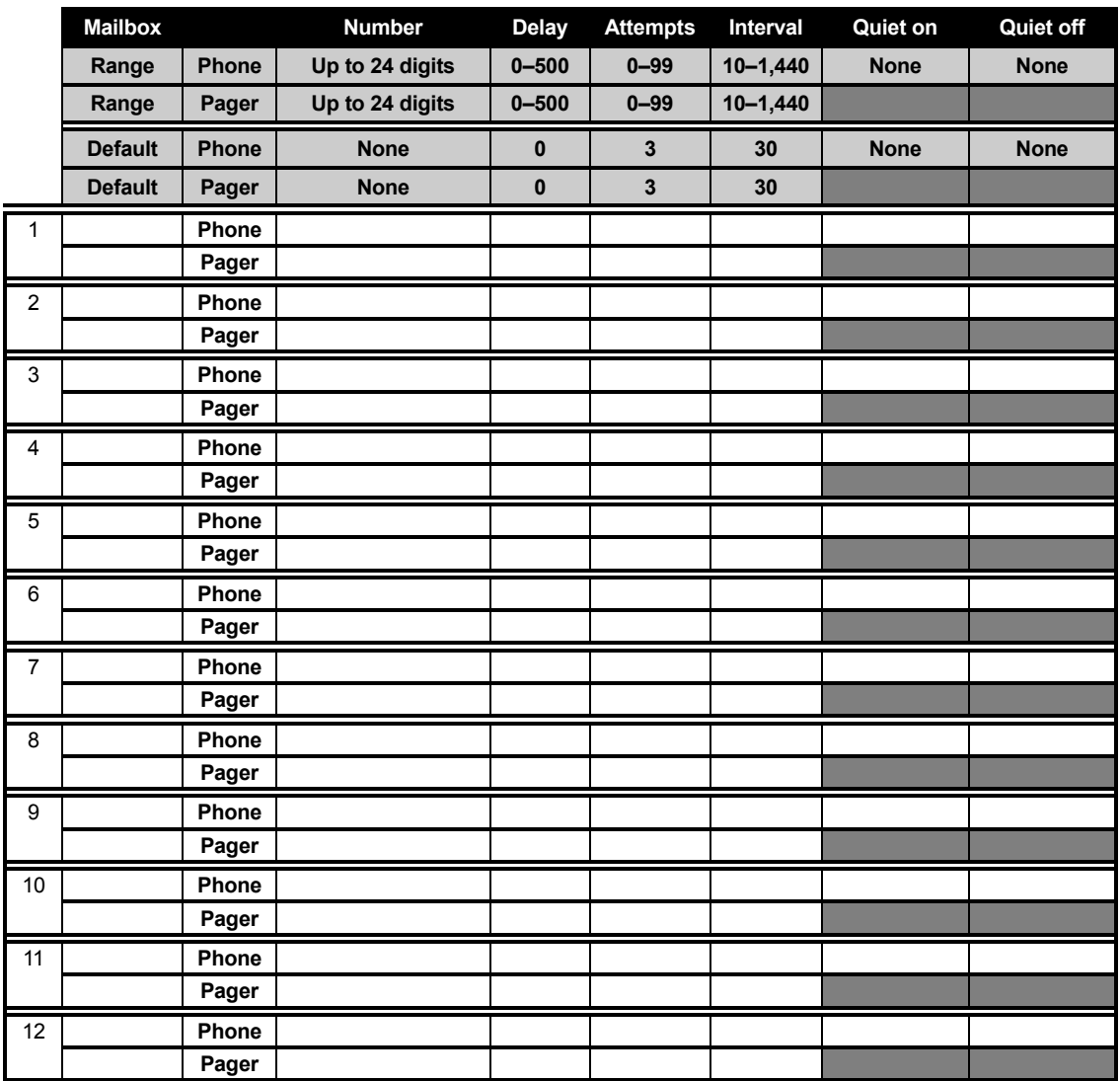

#### *F551: Station delivery options*

Make copies for additional mailboxes

#### **F56 — Cascade paging mailboxes**

**Attempts — Range: 0–99. Default: 0.** 

**Paging interval — Range: 0 (page only once)–1,440. Default: 0.** 

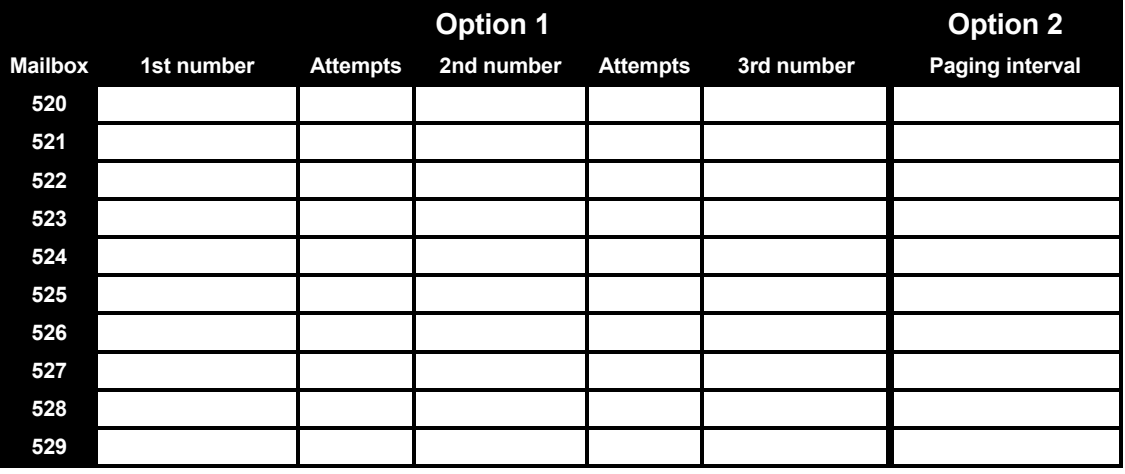

## **F57 — Q & A mailboxes**

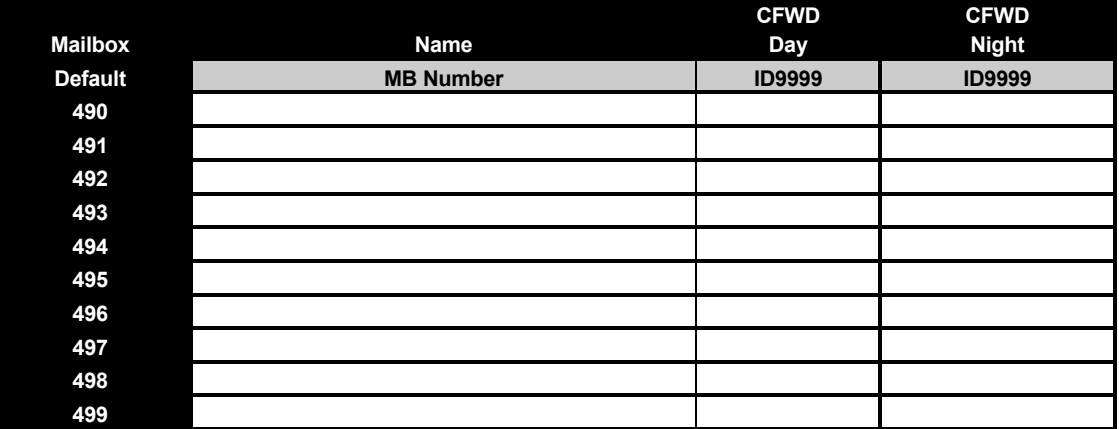

## **Function 6: Recordings**

#### **F61 — Re-recordable prompts**

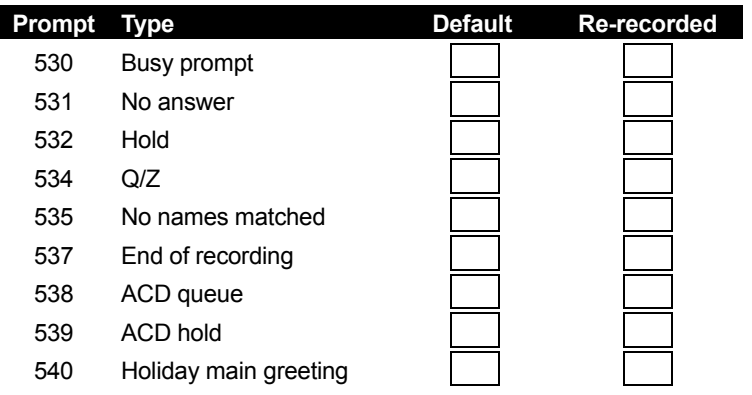

#### **F62 — Record directory names**

**(Use the worksheet on the following page.)** 

#### *Prompt for first name/last name*

**Options: "Select by first name" (default); "Select by last name."** 

### **F63 — Message-on hold-programming**

#### *F631: MOH source*

**Range: 590–598. Default: 592** 

#### *F632: MOH recording*

**(See** *Installation Manual* **for instructions.)**

#### *F633: MOH volume*

**Range: 1–12. Default: 6** 

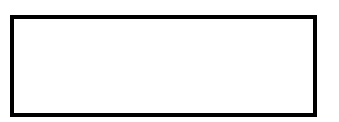

## **F62 — Record directory names**

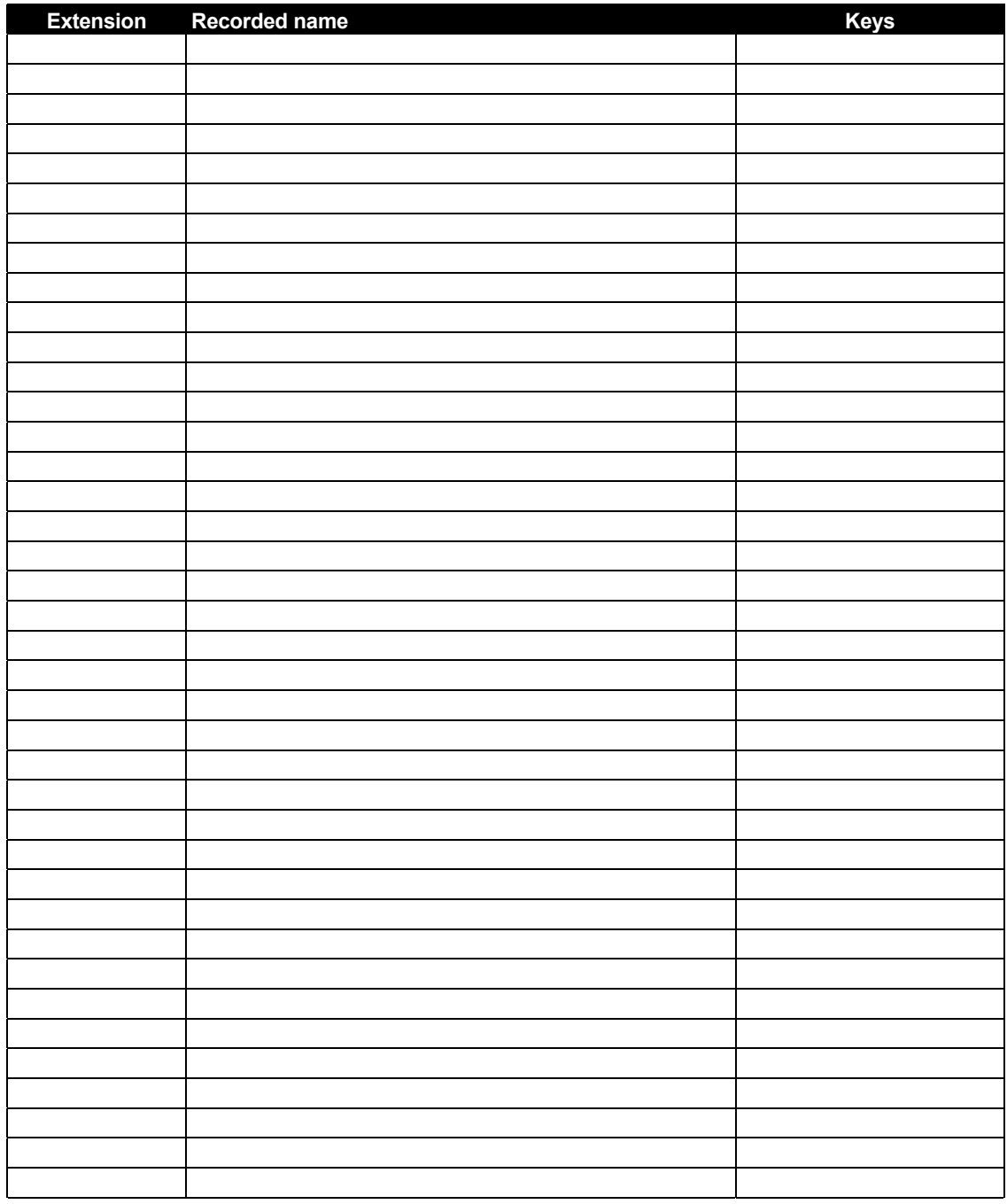

(Use a blank sheet for additional extensions.)